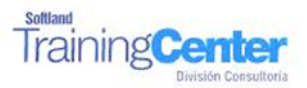

## **Curso Técnico y Práctico Del Sistema De Punto de Ventas Erp**

## **Objetivos:**

**El objetivo de este proceso es informar los pasos que se realizan para el correcto proceso de puesta en marcha del Sistema De Puntos de Ventas ERP. Básico**

**Detalle de las sesiones a realizar:**

**1ra Sesión. Horas de Sesión 4hrs.**

**Objetivos: Parametrizar El Sistema**

- 1.1.Parametrización 1.2.Creación De Empresa
- 1.3.Ingreso De Parámetros
- 1.4.Ingreso De Datos Comerciales
- 1.5.Creación De Formatos
- 1.6.Mantención De Datos De La Impresora

**2da Sesión. Horas de Sesión 4hrs.**

**Objetivos: Ingresar Tablas**

- 2.1. Ingreso De Tablas De Impresoras
- 2.2. Ingreso De Bancos
- 2.3. Ingresar Tarjetas
- 2.4. Ingresar Monedas
- 2.5. Ingresar Auxiliares
- 2.6. Ingresar Vendedores

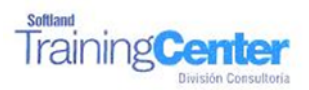

**3ra Sesión. Horas de Sesión 4hrs.**

## **Objetivos: Digitar Información, ejecutar procesos de caja**

- 3.1. Productos
- 3.2. Códigos De Productos
- 3.3. Digitar Niveles De Stock
- 3.4. Cajas Definición De Cajas
- 3.5. Apertura Y Cierre, Ingresos y Egresos de Cajas
- 3.6. Rendición De Cajas